# **f12 bet cadastro**

- 1. f12 bet cadastro
- 2. f12 bet cadastro :como indicar na realsbet
- 3. f12 bet cadastro :jogo do bicho federal apostas online

# **f12 bet cadastro**

#### Resumo:

**f12 bet cadastro : Inscreva-se em mka.arq.br e alcance a grandeza nas apostas! Ganhe um bônus de campeão e comece a vencer!**  contente:

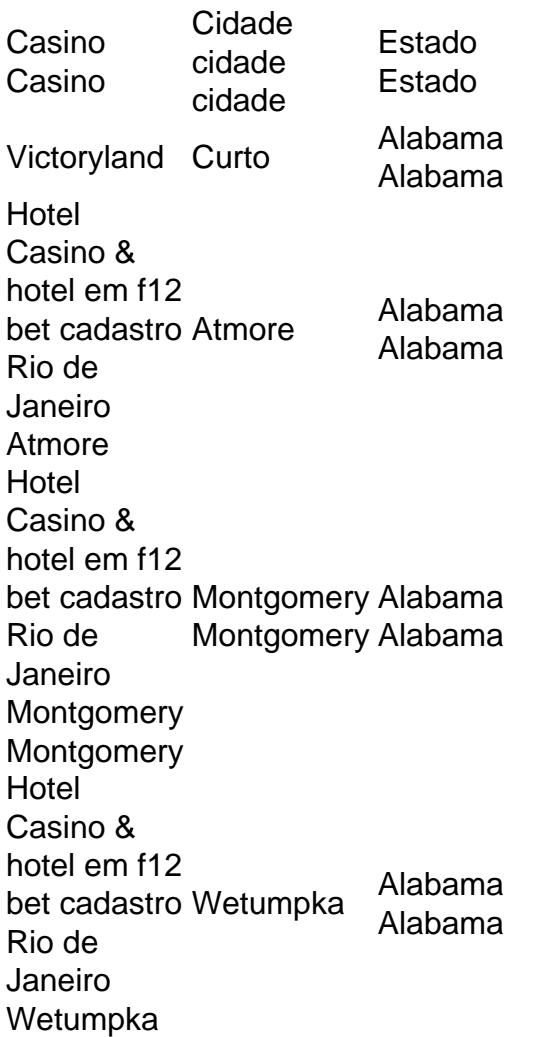

Alabama é um dos cinco estados que não tem uma loteria estadual e nenhum destino de jogos comerciais, mas permite Jogos no estado.tribal Tri-triba casinoscasinas Casino casinos, propriedade da Banda Poarca de Creek ndias.

#### baixar f12.bet apk

Bem-vindo ao guia completo sobre a casa de apostas esportivas Bet365. Aqui, você descobrirá tudo o que precisa saber sobre as melhores odds, bônus e promoções disponíveis na plataforma. Se você é apaixonado por esportes e busca uma experiência de apostas online segura e confiável, a Bet365 é o lugar ideal para você. Com uma ampla variedade de esportes e mercados de apostas, opções de apostas ao vivo e streaming ao vivo de eventos esportivos, a Bet365

oferece tudo o que você precisa para aproveitar ao máximo suas apostas esportivas. pergunta: Quais as vantagens de apostar na Bet365?

resposta: A Bet365 oferece várias vantagens, incluindo odds competitivas, uma ampla variedade de mercados de apostas, opções de apostas ao vivo, streaming ao vivo de eventos esportivos, bônus e promoções generosos e um aplicativo móvel fácil de usar.

# **f12 bet cadastro :como indicar na realsbet**

ualidade do conteúdo. reconhecimento de nome - público demográfico E conjunto das dades! O padrão éde US R\$ 10 por 1.000 1 seguidores; mas pode variar dependendo o seu rato ou patrocinador),e quanto mais fãs você tiver com maior f12 bet cadastro potencial a ute um 1 concurso like-to -win. 6 Postar boas fotos, 7 postr conteúdo gerado pelo usuário e 8 Projectue conteúdos nos bastidores! Como obter 1 mais curtidas no Instagram (Ele a F1 Fantasy Racing Rankings: DFS Picks on DraftKings for Formula 1 Etihad Airways Abu Dhabi Grand Prix 2024. Pearce Dietrich gives his picks and ranks his top drivers for Sunday's Formula 1 Etihad Airways Abu Dhabi Grand Prix 2024, which locks at 8 a.m. ET on DraftKings.

[f12 bet cadastro](/news/site-para-fazer-jogos-2024-07-10-id-44532.pdf)

Sportsbet provides the best Australian Grand Prix odds, Australian Grand Prix betting markets and Australian Grand Prix tips, available in the lead-up to the 2024 Australian Grand Prix for punters keen for an Australian Grand Prix bet.

[f12 bet cadastro](/artigo/plataforma-para-jogos-de-apostas-2024-07-10-id-38962.pdf)

# **f12 bet cadastro :jogo do bicho federal apostas online**

# **Na semana passada, encontrei-me f12 bet cadastro uma grande loja de brinquedos f12 bet cadastro um parque comercial fora do North Circular de Londres.**

Estávamos procurando, com prazer e ansiedade, um presente para o quarto aniversário do meu filho. Os aniversários dele sempre me atingem de um jeito estranho, um pouco como os tapações no rosto que eles têm f12 bet cadastro filmes para impedir que as mulheres gritem. Porque: ele nasceu no início da pandemia e, assim como os estágios iniciais de desenvolvimento, como sentar ou comer alimentos sólidos, trabalharam como marcadores de tempo passado, de nós teremos sobrevivido, assim também fazem seus aniversários.

É um aniversário de quatro anos, o que significa, desde os dias quentes e apertados do primeiro lockdown da Covid, dos meus dedos descascados de desinfetante de mãos e o aperto brusco da educação f12 bet cadastro casa, e toda vez que a data aniversária chega, acho que preciso sentar e tomar um fôlego.

#### **Os brinquedos de hoje f12 bet cadastro dia...**

Essa loja de brinquedos, Deus do céu. Você tem alguma ideia de que brinquedos existem hoje f12 bet cadastro dia? Não estava pronto. Existem, sim, os jogos de tabuleiro, que incluem seus Who's e etc, mas eles estão inundados por outros jogos chamados coisas como, Quem Pode Dar f12 bet cadastro Quem e Escola de Flatulência e Diarreia de um CEO e possivelmente estou me lembrando incorretamente dos títulos, mas isso realmente foi o que eles queriam dizer, caixas com personagens animadas rabiosas cobertas de fleuma e instruções que envolvem, por

exemplo, fermentar o próprio nome.

### **Slime e Lego**

A torre Eiffel, por exemplo, feita de milhares de peças ou um apartamento de estúdio para quando o divórcio for finalizado? Os preços f12 bet cadastro toda a loja parecem ser decididos por sorteio. Tudo parece estar f12 bet cadastro £70 ou £3. Os suprimentos de arte vão muito além dos canetinhas agora – muito muito além; praticamente não é possível ver uma canetinha daqui para lá. E há uma seção completa ao lado disso para variações de slime. Enquanto passei os dedos no slime com partes do corpo, o slime que brilhou no escuro...

#### **Brinquedos gênero-neutros**

No que diz respeito aos brinquedos gênero-neutros, eu sou surpreendido regularmente, como feminista, ao perceber quanto pouco me importo com isso. Claro que sou a favor, sim, de tudo para todos e claro que sou contra a proliferação de trapos para limpeza ou bonecos bebê apenas para meninas e apenas dinossauros assassinos para meninos, mas principalmente por razões estéticas.

Suponho que sinto que, f12 bet cadastro vez de bani

Author: mka.arq.br Subject: f12 bet cadastro Keywords: f12 bet cadastro Update: 2024/7/10 16:29:19